## Kurizz-Labo-DEQX Manual No.D-03

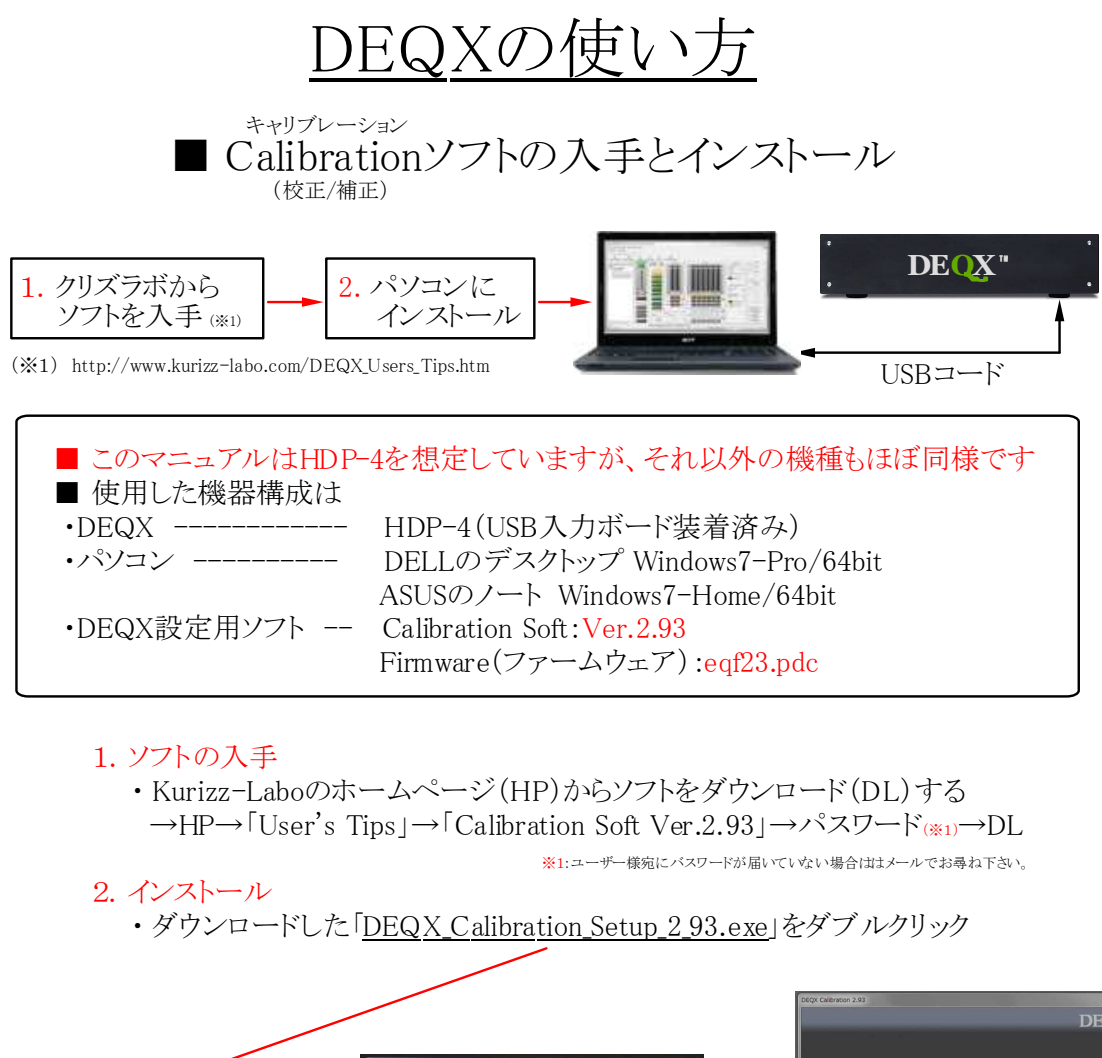

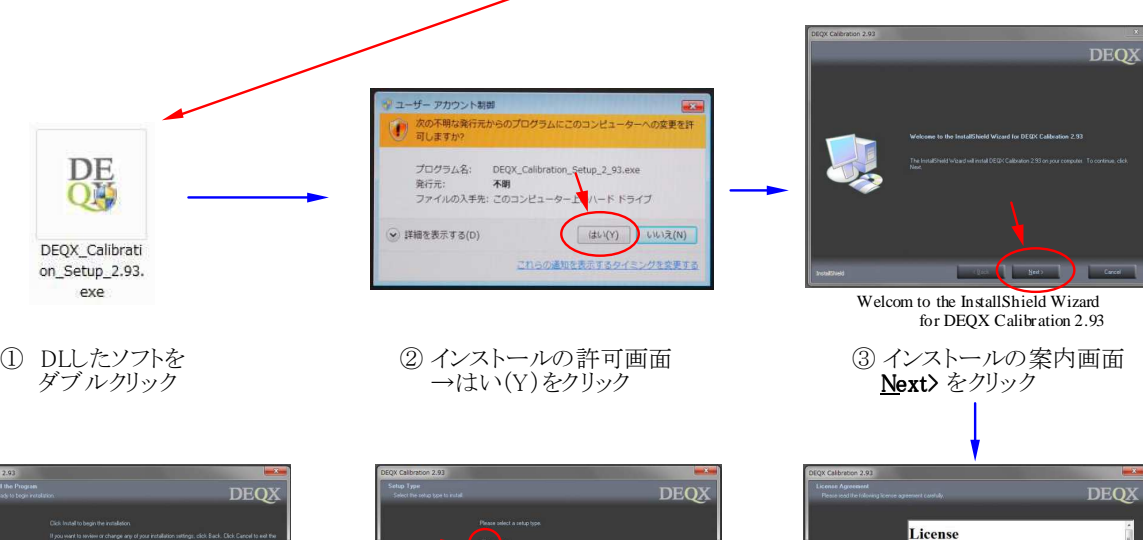

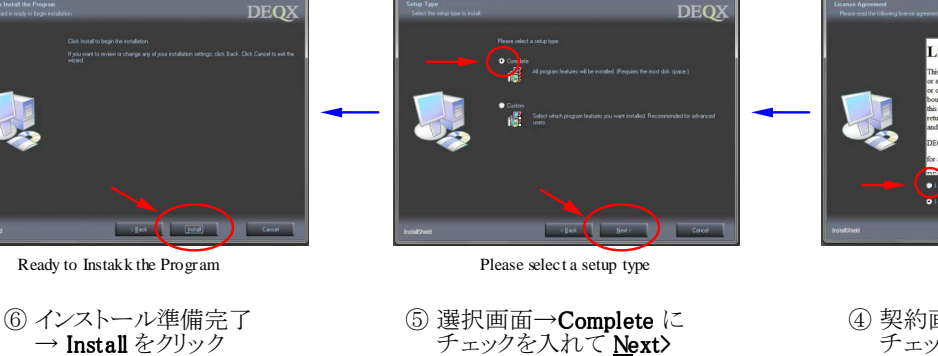

④ 契約画面→ I accept…に チェックを入れて<u>Ne</u>xt>

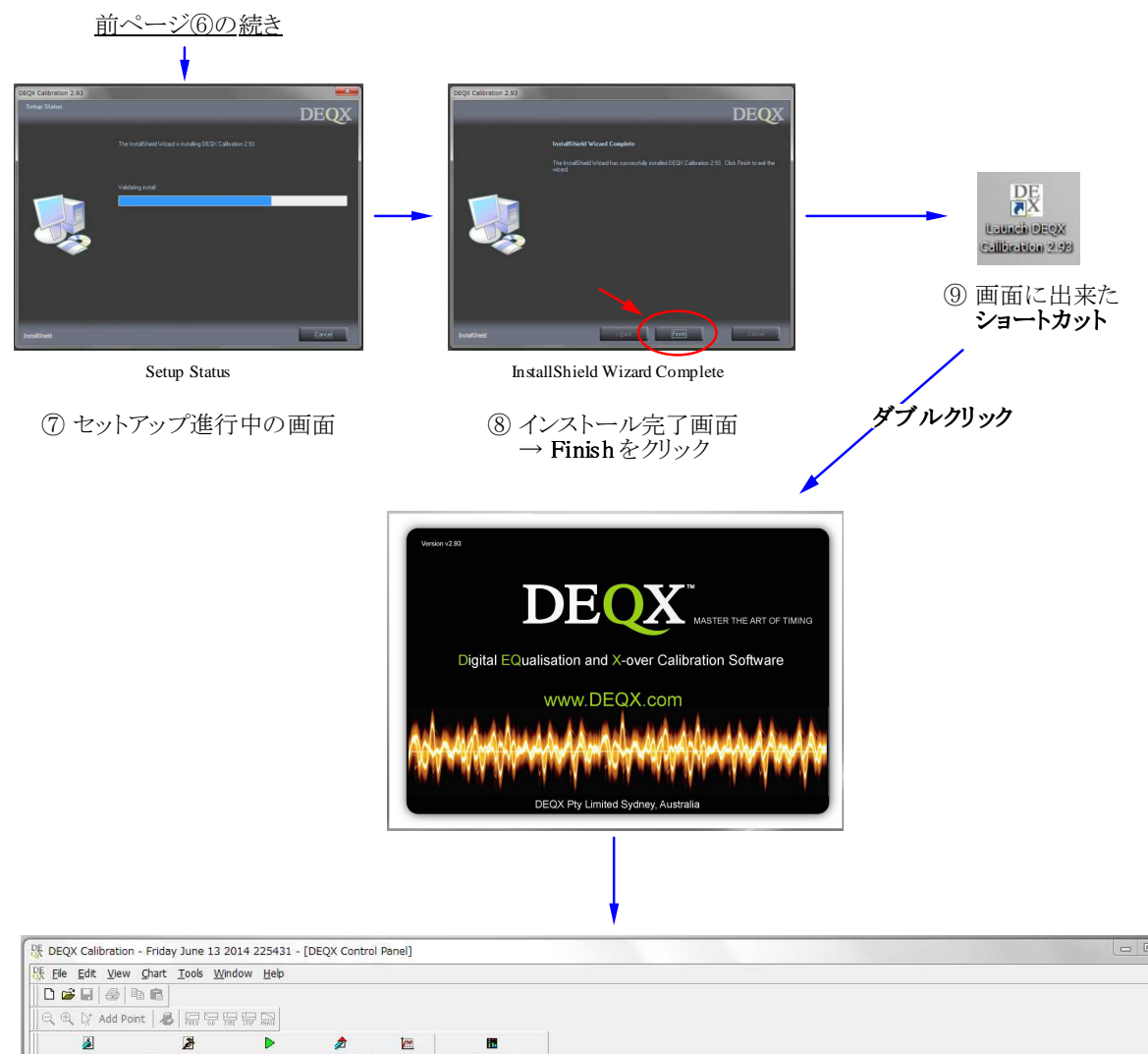

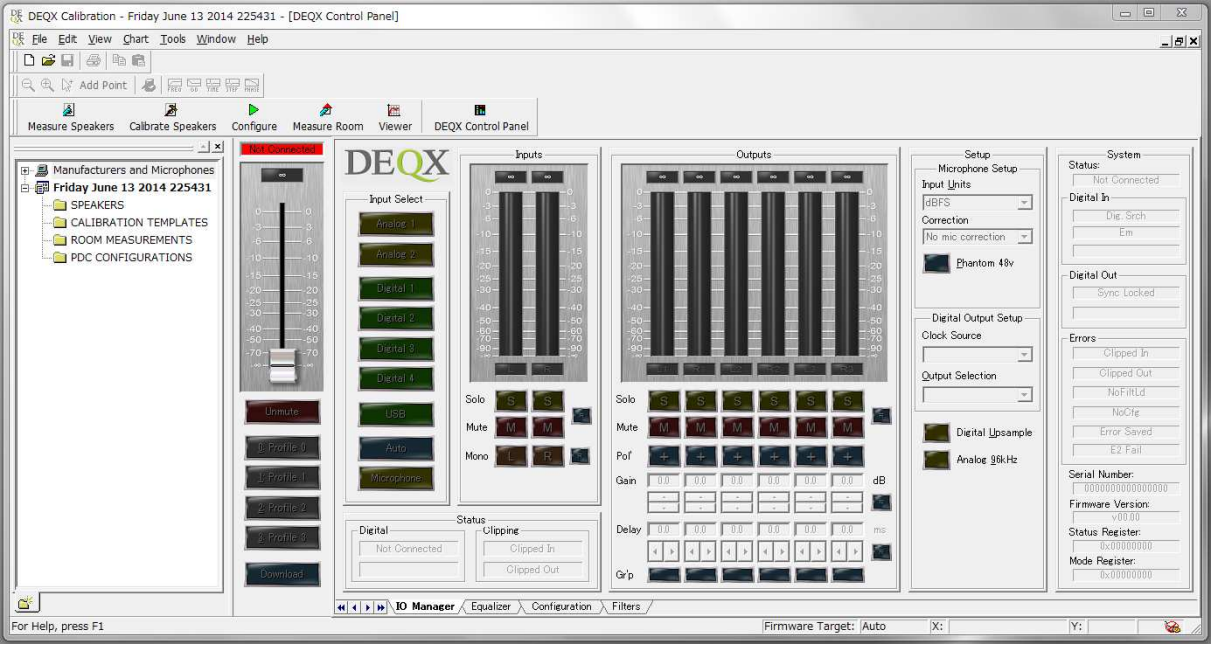

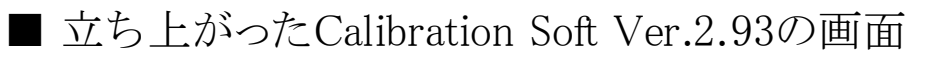